**Autodesk AutoCAD For Windows [marzo-2022]**

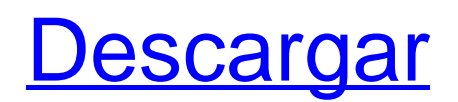

El uso de AutoCAD es muy similar al uso de otras aplicaciones CAD de escritorio. Puede dibujar rectángulos, círculos, arcos y splines, y también puede anotar y editar dibujos. También puede configurar sistemas de coordenadas y proyecciones. También puede exportar dibujos como DWF o DWFx. Si usa otras aplicaciones CAD de escritorio, podrá trabajar con archivos CAD creados con AutoCAD.

Contenido ¿Qué es Autodesk AutoCAD? AutoCAD es una aplicación de software de dibujo y diseño asistido por computadora (CAD). Desarrollado y comercializado por Autodesk, está disponible para los sistemas operativos Windows y macOS. AutoCAD ha sido ampliamente utilizado por arquitectos, ingenieros y otros campos técnicos. Puede usar AutoCAD para ver, crear y editar dibujos y datos. También puede anotar y editar dibujos usando la paleta de propiedades. Un dibujo es una representación gráfica de un objeto, incluido el entorno que lo rodea. AutoCAD es un poderoso software de escritorio que utiliza comandos especiales para dibujar formas geométricas en la pantalla de una computadora. Puede crear y editar dibujos con esta aplicación. Puede trabajar con 2D, 3D y 3D con formatos de archivo DWG, DXF, DWF, DGN, DGNX y STEP. Para la mayoría de los dibujos, también puede usar DWFx, un formato de archivo específico para archivar

e intercambiar dibujos. Precios de Autodesk Autocad Los precios de Autodesk AutoCAD están disponibles en su sitio web. Hay tres ediciones de AutoCAD: AutoCAD LT: edición gratuita, que no incluye herramientas de dibujo 2D. AutoCAD: Edición estándar. AutoCAD LT Pro: software de nivel empresarial. También puede descargar la versión de prueba durante 30 días. Beneficios de AutoCAD Autodesk Autocad es una poderosa aplicación de software

## que puede ayudarlo a crear dibujos y diagramas en 3D y 2D. Puede utilizar este software para crear modelos 2D, 3D y 3D. También puede crear dibujos en 2D y 3D y anotar dibujos en 2D con herramientas de edición. Además, puede ver modelos 3D usando otro software. También puede imprimir dibujos. Una gran cantidad de personas usan AutoCAD para crear dibujos de alta calidad. Puede crear fácilmente estructuras alámbricas y modelos de bloques para sitios web.

### También puedes usar AutoCAD

**AutoCAD Con Keygen Gratis For PC**

AutoCAD 2015: fecha de lanzamiento, características, licencias, pedidos anticipados La fecha de lanzamiento oficial de AutoCAD fue el 11 de septiembre de 2015. AutoCAD 2015 es la primera versión de AutoCAD desde 2013, que se lanzó el 25 de octubre de 2013. AutoCAD 2015 tiene muchas funciones nuevas, que incluyen 3D, renderizado, piezas y

simulación. Las características se agrupan en cuatro categorías: Nuevas características en AutoCAD 2015 Nueva funcionalidad y mejoras en las funciones enumeradas anteriormente. Nuevas funciones, mejoras y correcciones de errores. Mejoras a las funciones existentes. Las nuevas funciones de AutoCAD 2015 incluyen: dibujo y modelo 3D Capas 3D Herramientas de precisión y combinación Selección de componentes Formas personalizadas

Transferencia a la nube Nuevas herramientas de línea y spline Dibujo y colocación no lineal Simulación y visualización Barras de herramientas La nueva funcionalidad y las mejoras en las características enumeradas anteriormente incluyen: Múltiples borradores Dibujos vinculados Herramientas de referencia cruzada Puntos de vista Herramientas de imagen y vector herramientas booleanas Fondo de dibujo Modo de dibujo Dibujo multicámara Cursores de ratón personalizados Soporte de

lápiz Componentes arquitectónicos de AutoCAD Vista previa 3D Nueva biblioteca de iconos Paletas de herramientas Paletarápida Explorador de objetos Plantillas interactivas Soporte HDF5 Imágenes rasterizadas y animación GIF Archivos XREF Extras 3D mejorados Intercambio dinámico de datos Importación de archivos de Inventor XS Modelo de Inventor (.XS) Añadir componentes (conjunto estándar de objetos de stock) Componentes de diseño

# (conjunto personalizable de objetos de diseño) Soporte de diálogo de comando Herramientas de borrador mejoradas Compatibilidad con la ventana de edición multipunto Infografía en el lienzo 3D interactivo Gestión de proyectos Ver herramientas contextuales Navegador de proyectos Nueva forma de navegar por el historial de dibujo. Nuevo flujo de trabajo de dibujo Paleta de selección de color Diálogos de tabla Las nuevas funciones, mejoras y correcciones de errores incluyen:

### Nuevos componentes Nueva capacidad para enviar documentos a dispositivos móviles Posibilidad de mover y cambiar el tamaño del texto. Sustitución de texto a través de AutoLISP AutoCAD 2016: fecha de lanzamiento, características, licencias, pedidos anticipados La fecha de lanzamiento de AutoCAD 2016 fue el 10 de septiembre de 2016. AutoCAD 2016 es la primera versión de AutoCAD lanzada desde 2013, que se lanzó el 24 de octubre de 2013. AutoCAD 2016 tiene

muchas características nuevas, que incluyen 3D, renderizado, piezas y simulación. Las características son 27c346ba05

Ejecute el comando "net start procexp". Ejecute el generador de claves (haciendo doble clic en él o haga clic con el botón derecho y haga clic en ejecutar como administrador) 2- Descargar instalador de windows Para descargar el instalador de Windows de Autocad, puede visitar el sitio web de Autodesk. 3- Descarga la herramienta. 4- Instalar la herramienta. 5- Ejecutar la herramienta. 6- Cree su archivo por lotes o haga clic

derecho sobre él y elija ejecutar como administrador. 7- Verás el archivo por lotes terminado. 8- Ahora que su archivo por lotes está terminado, debe agregar una línea dentro del archivo por lotes @echo apagado 9- Ahora abra el símbolo del sistema (Menú Inicio> Todos los programas> Accesorios> Símbolo del sistema) 10- Vaya al directorio en el que guardó su archivo por lotes y escriba el siguiente comando en el símbolo del sistema. cscript autocad.bat 11- Esto lanzará el autocad

como administrador 12- Puedes cerrar el símbolo del sistema. 13- Si guarda su archivo con un editor de texto (es decir, Notepad ++), verá que su archivo por lotes se convierte en un archivo de texto llamado "archivo por lotes". Para volver a convertirlo en un archivo por lotes, simplemente haga doble clic en él. AutoCAD crea un acceso directo al archivo por lotes en su escritorio. El usuario debe hacer doble clic en el archivo por lotes para ejecutarlo. Pero aquí hay un truco. Si desea ejecutarlo desde

el símbolo del sistema sin hacer doble clic, puede ejecutarlo con el comando "RunDLL". Ejecute el comando runDLL en el símbolo del sistema y escriba el siguiente comando. cscript autocad.bat Esto iniciará AutoCAD como administrador. 13- Pero hay un inconveniente. Si trabaja en una red, al ejecutar el archivo por lotes traerá AutoCAD como administrador en todas las computadoras en la red. 14- Hay una manera de evitar esto. Puede configurar el archivo por lotes como no administrador y

# ejecutarlo usted mismo. Me sentí como si estuviera sentado en medio de un negocio muy bien organizado, eficiente y profesional. Siempre encontré que sus ofertas son las mejores en su campo.Sentí que finalmente estaba recibiendo la mejor atención dental, y no solo atención dental, sino EXCELENTE ATENCIÓN DENTAL.

**?Que hay de nuevo en?**

### Asistente de marcado: Realice

## fácilmente acciones como separar o nombrar objetos, crear bucles y rellenos, usar herramientas de texto y crear comentarios con sus dibujos. (vídeo: 3:28 min.) Navegación mejorada: Utilice las teclas de flecha para recorrer el lienzo de dibujo. Utilice las teclas Inicio y Fin para volver a la ventana gráfica o a la vista de inicio. (vídeo: 3:28 min.) Sorteo en vivo ahora, formulario en vivo: Muestre y ejecute aplicaciones de AutoCAD directamente en su iPad. (vídeo: 3:27 min.)

Herramientas de dibujo 2D ampliadas y nuevas funciones 2D: Haga que sus diseños cobren vida con herramientas 2D y 3D mejoradas. La nueva herramienta Selección Directa es intuitiva e intuitiva. Las herramientas Seleccionar y Pellizcar proporcionan opciones de control de dibujo adicionales. Ahora puede rastrear objetos en 3D. (vídeo: 1:29 min.) Herramientas de dibujo 3D ampliadas y nuevas funciones 3D: Haga que sus diseños cobren vida con herramientas 3D

y 2D mejoradas. Ahora puede trabajar con sólidos 3D estándar y virtuales, extruir superficies y subdividir geometría. Puede usar más operaciones y funciones geométricas para modificar o transformar su geometría 3D y usar las innovadoras herramientas Grab and Move. (vídeo: 1:29 min.) Empezando: Comience con AutoCAD para iOS. Aprenda los conceptos básicos, incluido cómo navegar por sus dibujos y controlar sus aplicaciones, cómo importar y convertir dibujos CAD y los

conceptos básicos de dibujo. (vídeo: 6:28 min.) Herramientas y consejos rápidos de iOS: Utilice el comando Buscar para saltar rápidamente a una sección de dibujo específica. Utilice el comando Ocultar para desactivar un objeto en el dibujo. (vídeo: 1:29 min.) Herramientas y técnicas de dibujo: Dibuje con la herramienta Pincel, Establecer flecha, herramienta Degradado y herramienta Spline. Cambie el tamaño de su dibujo con el comando Cambiar tamaño. Aprenda técnicas avanzadas

# como la definición y modificación de arcos, la creación de pinceles personalizados y la edición del grosor de línea. (vídeo: 4:43 min.) Herramientas y técnicas de diseño: Use guías, broches y cuadrículas para alinear fácilmente objetos y colocar su dibujo.Defina y coloque objetos de texto usando la barra de herramientas Diseño. Cambie la configuración de su diseño con la pestaña Diseño en DesignCenter. (vídeo: 5:25 min.)

Controla y Personaliza: Accede fácilmente a las preferencias y al

#### usuario

Procesador: Intel Core 2 Dúo E8200 Memoria: 4GB Disco duro: 15 GB de espacio libre Gráficos: compatible con DirectX 9.0 DirectX: Versión 9.0c Red: conexión a Internet de banda ancha Tarjeta de sonido: Compatible con DirectX 9.0 Dispositivos de entrada: teclado y mouse Notas adicionales: el juego requiere una conexión a Internet para descargar actualizaciones y contenido adicional. El cliente Steam debe

### estar instalado antes de que se ejecute el juego. -Características- Use su trackpad o mouse de trackpoint como

<https://www.zhijapan.com/wp-content/uploads/2022/06/AutoCAD-56.pdf> [https://triberhub.com/upload/files/2022/06/PuVPcA9fMSmxYApL3PPU\\_29\\_12c75705be5ed15b06f3cfd2c475b1d4\\_file.pdf](https://triberhub.com/upload/files/2022/06/PuVPcA9fMSmxYApL3PPU_29_12c75705be5ed15b06f3cfd2c475b1d4_file.pdf) <http://dottoriitaliani.it/ultime-notizie/senza-categoria/autocad-2022-24-1-crack-for-windows-2022-ultimo/> <https://lutce.ru/wp-content/uploads/2022/06/verbgold.pdf> <https://otelgazetesi.com/advert/autodesk-autocad-24-2-crack-clave-serial-gratis/> [https://www.myshareshow.com/upload/files/2022/06/isdICEPUyB95zDsDXAid\\_29\\_8ad0c88ecc9a9e71123ea525d045c049\\_fil](https://www.myshareshow.com/upload/files/2022/06/isdICEPUyB95zDsDXAid_29_8ad0c88ecc9a9e71123ea525d045c049_file.pdf) [e.pdf](https://www.myshareshow.com/upload/files/2022/06/isdICEPUyB95zDsDXAid_29_8ad0c88ecc9a9e71123ea525d045c049_file.pdf) <https://www.wcdefa.org/advert/autocad-crack-clave-de-licencia-llena-descargar/> [https://thermo-technologies.com/en/system/files/webform/autocad\\_5.pdf](https://thermo-technologies.com/en/system/files/webform/autocad_5.pdf) <https://queery.org/autodesk-autocad-20-0-crack-clave-de-producto-llena-3264bit-mas-reciente/> <http://jwmarine.org/autodesk-autocad-2023-24-2-crack-3264bit-abril-2022/> <https://seisystem.it/wp-content/uploads/2022/06/AutoCAD-59.pdf> <https://aposhop-online.de/2022/06/29/autodesk-autocad-2019-23-0-descarga-gratis-marzo-2022/> [https://zardi.pk/wp-content/uploads/2022/06/AutoCAD\\_Crack\\_\\_Incluye\\_clave\\_de\\_producto\\_X64\\_Ultimo\\_2022.pdf](https://zardi.pk/wp-content/uploads/2022/06/AutoCAD_Crack__Incluye_clave_de_producto_X64_Ultimo_2022.pdf) <https://mandarinrecruitment.com/system/files/webform/jassorla747.pdf> <http://buymecoffee.co/?p=31741> [https://www.careerfirst.lk/sites/default/files/webform/cv/AutoCAD\\_798.pdf](https://www.careerfirst.lk/sites/default/files/webform/cv/AutoCAD_798.pdf) <http://conbluetooth.net/?p=19617> <http://www.nkp2day.com/autocad-crack-incluye-clave-de-producto-descargar-2022/> [https://shodalap.org/wp-content/uploads/2022/06/Autodesk\\_AutoCAD\\_\\_Keygen\\_para\\_LifeTime\\_Descargar\\_Actualizado.pdf](https://shodalap.org/wp-content/uploads/2022/06/Autodesk_AutoCAD__Keygen_para_LifeTime_Descargar_Actualizado.pdf) <https://sculptice.com/wp-content/uploads/AutoCAD.pdf>